# Package 'acro'

December 1, 2023

Title A Tool for Automating the Statistical Disclosure Control of Research Outputs

Version 0.1.1

Maintainer Jim Smith <James. Smith@uwe.ac.uk>

Description Assists researchers and output checkers by distinguishing between research output that is safe to publish, output that requires further analysis, and output that cannot be published because of substantial disclosure risk. A paper about the tool was presented at The United Nations Economic Commission for Europe Expert Meeting on Statistical Data Confidentiality <<https://unece.org/statistics/events/SDC2023>><[https:](https://uwe-repository.worktribe.com/output/11060964) [//uwe-repository.worktribe.com/output/11060964](https://uwe-repository.worktribe.com/output/11060964)>.

License MIT + file LICENSE

Encoding UTF-8

RoxygenNote 7.2.3

**SystemRequirements** Python  $(>= 3.8)$ 

Imports reticulate, admiraldev, png

**Depends**  $R (= 2.10)$ 

LazyData true

**Suggests** spelling, test that  $(>= 3.0.0)$ 

Config/testthat/edition 3

Language en-US

NeedsCompilation no

Author Jim Smith [cre, ctb] (<<https://orcid.org/0000-0001-7908-1859>>), Maha Albashir [aut, ctb], Richard John Preen [ctb] (<<https://orcid.org/0000-0003-3351-8132>>)

Repository CRAN

Date/Publication 2023-12-01 15:00:06 UTC

## <span id="page-1-0"></span>R topics documented:

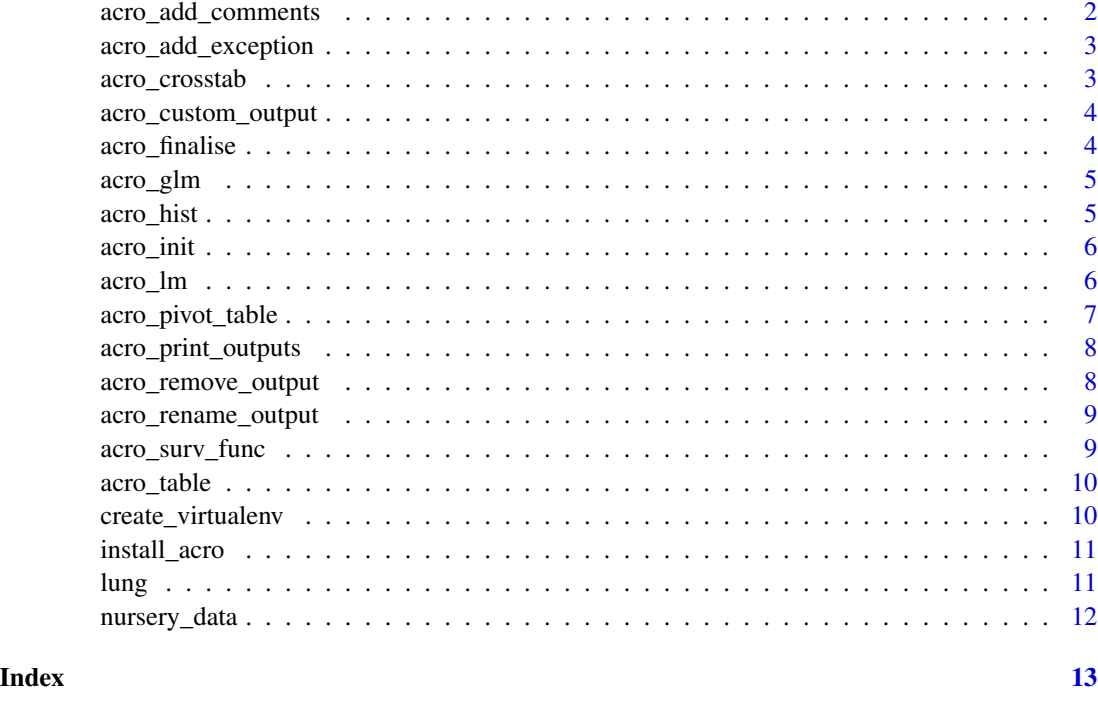

acro\_add\_comments *Add comments to outputs*

#### Description

Add comments to outputs

#### Usage

acro\_add\_comments(name, comment)

#### Arguments

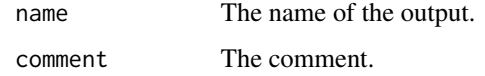

#### Value

<span id="page-2-0"></span>acro\_add\_exception *Adds an exception request to an output.*

#### Description

Adds an exception request to an output.

#### Usage

```
acro_add_exception(name, reason)
```
#### Arguments

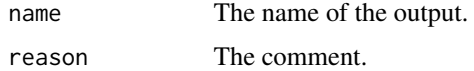

#### Value

No return value, called for side effects

acro\_crosstab *Compute a simple cross tabulation of two (or more) factors.*

#### Description

Compute a simple cross tabulation of two (or more) factors.

#### Usage

```
acro_crosstab(index, columns, values = NULL, aggfunc = NULL)
```
#### Arguments

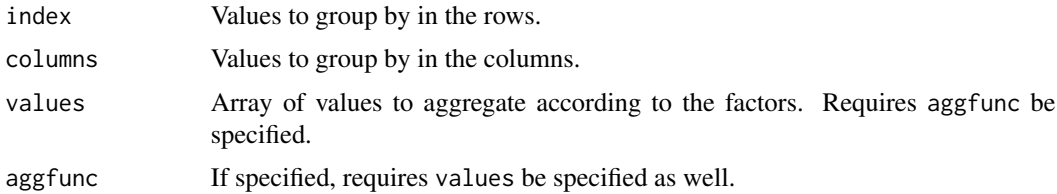

#### Value

Cross tabulation of the data

<span id="page-3-0"></span>acro\_custom\_output *Adds an unsupported output to the results dictionary*

#### Description

Adds an unsupported output to the results dictionary

#### Usage

```
acro_custom_output(filename, comment = NULL)
```
#### Arguments

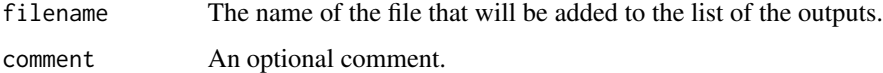

#### Value

No return value, called for side effects

acro\_finalise *Creates a results file for checking.*

#### Description

Creates a results file for checking.

#### Usage

```
acro_finalise(path, ext)
```
#### Arguments

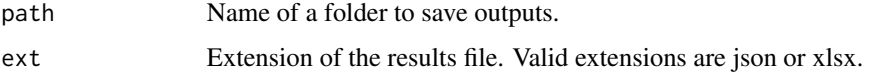

#### Value

<span id="page-4-0"></span>

#### Description

Fits Logit or Probit model.

#### Usage

```
acro_glm(formula, data, family)
```
#### Arguments

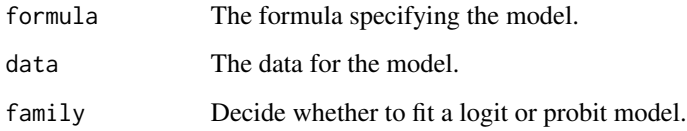

#### Value

Regression Results Wrapper

acro\_hist *Histogram*

### Description

Histogram

#### Usage

```
acro_hist(
  data,
  column,
  breaks = 10,
  freq = TRUE,col = NULL,filename = "histogram.png"
\mathcal{L}
```
#### <span id="page-5-0"></span>Arguments

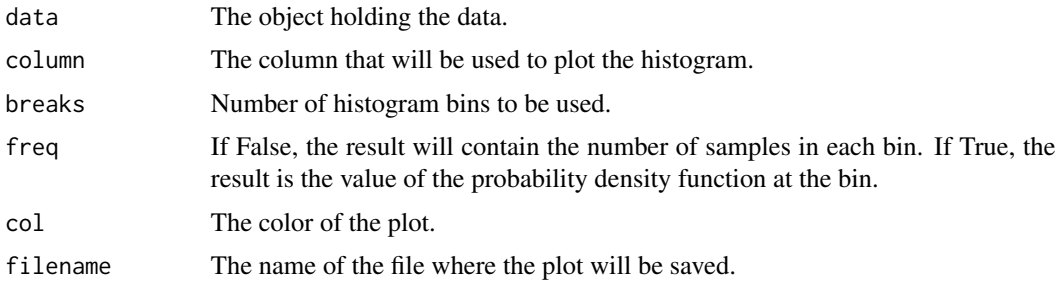

#### Value

The histogram.

acro\_init *Initialise an ACRO object*

#### Description

Initialise an ACRO object

#### Usage

acro\_init(suppress = FALSE)

#### Arguments

suppress Whether to automatically apply suppression.

#### Value

No return value, called for side effects

acro\_lm *Fits Ordinary Least Squares Regression*

#### Description

Fits Ordinary Least Squares Regression

#### Usage

acro\_lm(formula, data)

#### <span id="page-6-0"></span>acro\_pivot\_table 7

#### Arguments

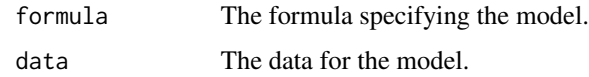

#### Value

Regression Results Wrapper.

acro\_pivot\_table *Pivot table*

#### Description

Pivot table

#### Usage

```
acro_pivot_table(
 data,
 values = NULL,
 index = NULL,
 columns = NULL,
 aggfunc = "mean")
```
#### Arguments

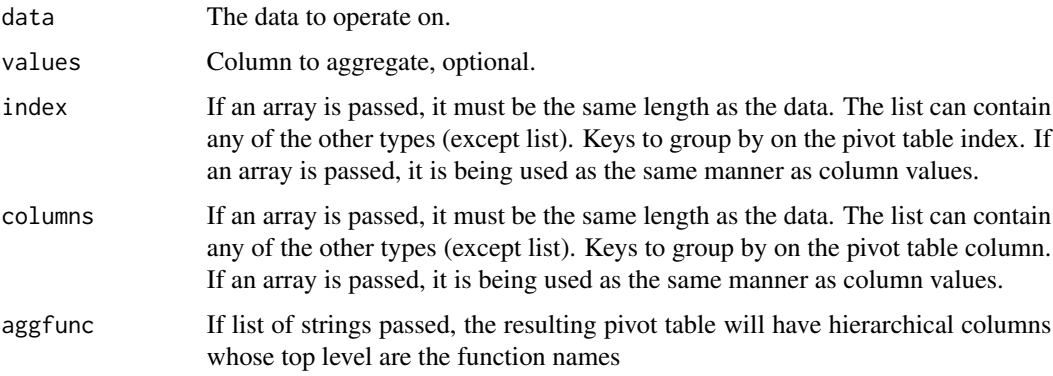

#### Value

Cross tabulation of the data.

<span id="page-7-0"></span>acro\_print\_outputs *Prints the current results dictionary.*

#### Description

Prints the current results dictionary.

#### Usage

```
acro_print_outputs()
```
#### Value

No return value, called for side effects

acro\_remove\_output *Remove outputs*

#### Description

Remove outputs

#### Usage

```
acro_remove_output(name)
```
#### Arguments

name Key specifying which output to remove, e.g., 'output\_0'.

#### Value

<span id="page-8-0"></span>acro\_rename\_output *Rename outputs*

#### Description

Rename outputs

#### Usage

acro\_rename\_output(old, new)

#### Arguments

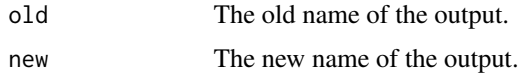

#### Value

No return value, called for side effects

acro\_surv\_func *Survival analysis*

#### Description

Survival analysis

#### Usage

acro\_surv\_func(time, status, output, filename = "kaplan-meier.png")

#### Arguments

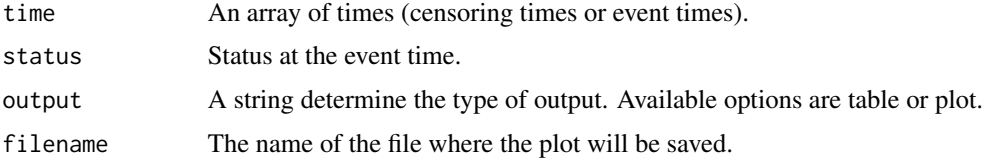

#### Value

The survival table or plot.

<span id="page-9-0"></span>

#### Description

Compute a simple cross tabulation of two (or more) factors.

#### Usage

```
\text{acro\_table}(\text{index}, \text{columns}, \text{dnn} = \text{NULL}, \text{deparse.level} = 0, ...)
```
#### Arguments

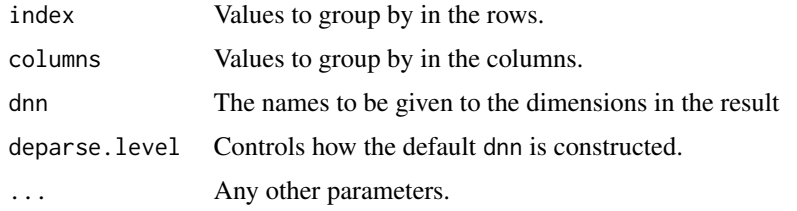

#### Value

Cross tabulation of the data

create\_virtualenv *Create a python virtual environment*

#### Description

Create a python virtual environment

#### Usage

```
create_virtualenv(...)
```
#### Arguments

... Any other parameters.

#### Value

<span id="page-10-0"></span>

#### Description

Install the python library 'acro'

#### Usage

```
install_acro(..., envname = "r-acro")
```
#### Arguments

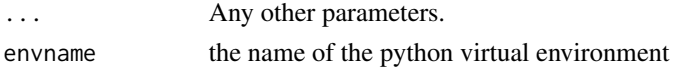

#### Value

No return value, called for side effects

lung *Lung Cancer Survival Data*

#### Description

The lung dataset contains information about lung cancer survival.

#### Usage

lung

#### Format

A data frame with columns:

inst institutional identification

time Survival time in months.

status Survival status  $(1 = \text{death}, 0 = \text{censored})$ .

age Age of the patient at the start of the study.

sex Gender of the patient.

ph.ecog Performance status (Eastern Cooperative Oncology Group).

ph.karno 'Karnofsky' performance status.

pat.karno 'Karnofsky' performance status as assessed by the patient.

meal.cal Daily caloric intake at the start of the study.

wt.loss Weight loss in the last six months.

#### <span id="page-11-0"></span>Examples

data(lung)

nursery\_data *Nursery Database*

#### Description

This dataset is originated from a hierarchical decision model created to evaluate applications for nursery schools.

#### Usage

nursery\_data

#### Format

A data frame with columns: A data frame with 12960 rows and 9 columns:

parents Parents' occupation has\_nurs Child's nursery form Form of the family children Number of children housing Housing conditions finance Financial standing of the family social Social conditions health Health conditions recommend The ranking of applications for nursery schools

#### Source

https://www.openml.org/search?type=data&status=active&id=26&sort=runs

#### Examples

data(nursery\_data)

# <span id="page-12-0"></span>Index

∗ datasets lung, [11](#page-10-0) nursery\_data, [12](#page-11-0) acro\_add\_comments, [2](#page-1-0) acro\_add\_exception, [3](#page-2-0) acro\_crosstab, [3](#page-2-0) acro\_custom\_output, [4](#page-3-0) acro\_finalise, [4](#page-3-0) acro\_glm, [5](#page-4-0) acro\_hist, [5](#page-4-0) acro\_init, [6](#page-5-0) acro\_lm, [6](#page-5-0) acro\_pivot\_table, [7](#page-6-0) acro\_print\_outputs, [8](#page-7-0) acro\_remove\_output, [8](#page-7-0) acro\_rename\_output, [9](#page-8-0) acro\_surv\_func, [9](#page-8-0) acro\_table, [10](#page-9-0) create\_virtualenv, [10](#page-9-0) install\_acro, [11](#page-10-0) lung, [11](#page-10-0)

nursery\_data, [12](#page-11-0)